**LAMPIRAN**

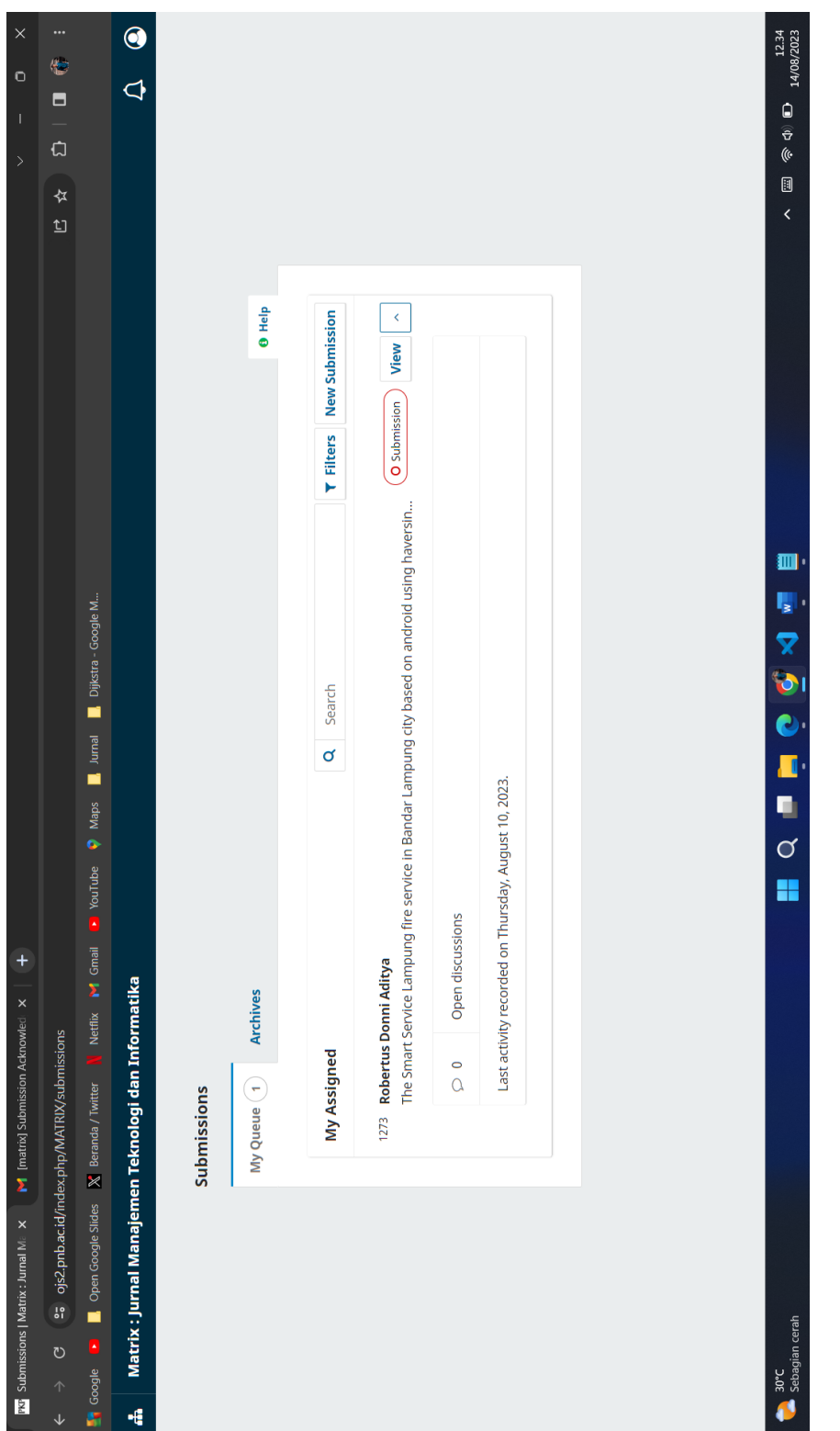

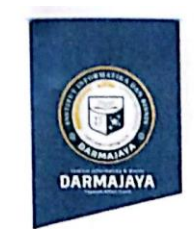

 $\overline{\phantom{a}}$ 

 $\tilde{\lambda}$ 

## **SURAT KEPUTUSAN REKTOR IIB DARMAJAYA** NOMOR: SK. 0192/DMJ/DFIK/BAAK/IV-23 Downton Changes Tending<br>Tentang<br>Dosen Pembimbing Skripsi<br>Semester Genap TA.2022/2023

Program Studi S1 Teknik Informatika

#### **REKTOR IIB DARMAJAYA**

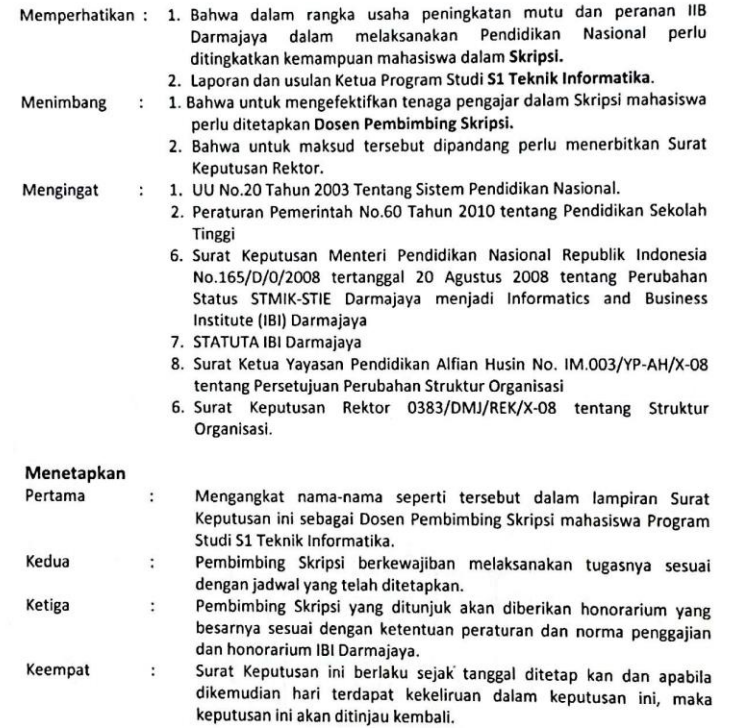

Ditetapkan di : Bandar Lampung<br>Pada tanggal 10 April 2023 a.n. Rektor IIB parmajaya, Dekan Fakults Ilmu Komputer

7 Dr. Sutesi, S.Kom., M.T.I

1. Kepala Program Studi S1 Teknik Informatika<br>2. Yang bersangkutan<br>3. Arsip

Salan Z.A. Pagar Alam, No.93, Labuhan<br>Ratu, Bandar Lampung, Lampung

www.darmajaya.ac.id<br>info@darmajaya.ac.id

 $60721-787214$ <br> $0721-700261$ 

Lampiran - Surat Keputuan Rektor IIB Darmajara<br>Nomor - : SK. 0192/DM/JOFIK/BAAK/IV-23<br>Tanggal - : 10 April 2023<br>Perhal - Program Studi Strata Satu (S1) Teknik Informatia<br>- Program Studi Strata Satu (S1) Teknik Informatia

**Congra** 2021/2023 nhimhing Skrinsi Se ė ć ċ **MARINE** 

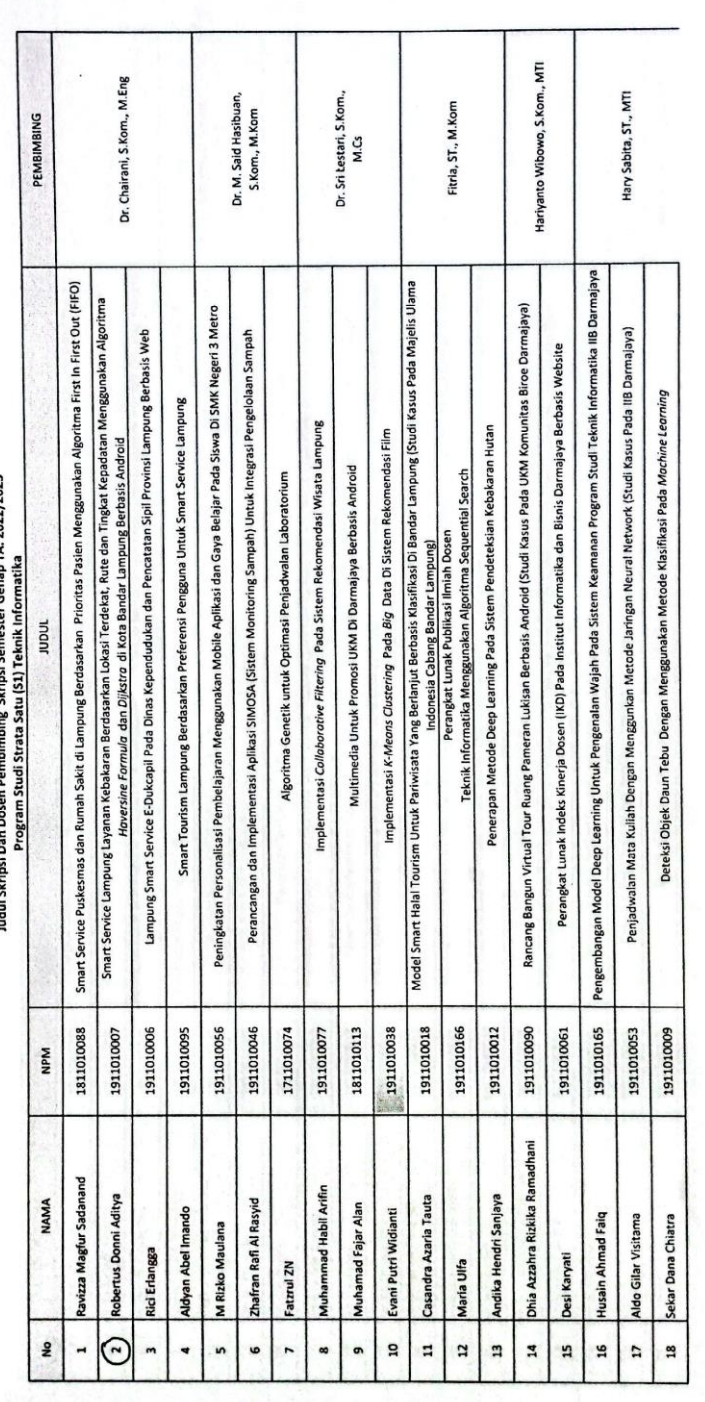

104

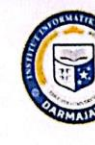

#### Institut Informatika & Bisnis **ARMAJAYA** n Yayasan Alfian Husin Jl, Zainal Abidin Pagar Alam No. 93 Bandar Lampung 35142 Telp 787214 Fax. 700261 http://darmajaya.ac.id

#### **FORMULIR**

**BIRO ADMINISTRASI AKADEMIK KEMAHASISWAAN (BAAK)** 

### FORM KONSULTASI/BIMBINGAN SKRIPSI\*)

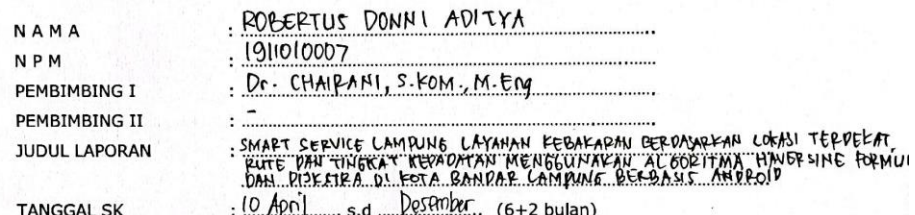

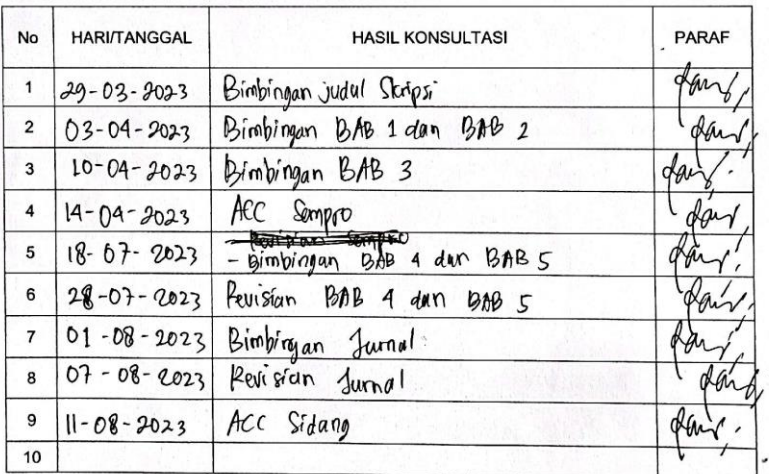

Revisi: 00

\*) Coret yang tidak perlu

Bandar Lampung, 11 Agustus 2023 fon  $M.En<sub>1</sub>$ )

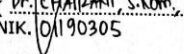

No. Dokumen: 4FM-SP20354

Tgl Berlaku : 07 April 2021

Codingan Haversine Untuk Mencari Lokasi Pos Pemadam Terdekat

Mobile.php

```
$getPemadam = $this->unit_model->getUnit()->result();
            foreach($getPemadam as $data){
                $idunit = $data->idunit;$latitude = $data->latitude;
                $longitude = $data->longitude;
                $haversine = $this->laporan model-
>haversine($userlat,$userlng,$latitude,$longitude);
                $url ="https://maps.googleapis.com/maps/api/distancematrix/json?origins=".
$userlat.",".$userlng."&destinations=".$latitude.",".$longitude."&mo
de=driving&key=AIzaSyAeDeg8eybxkZSRCD-Fb8Pbou6pxITxTo0";
                $ch = curl init();
                curl setopt($ch, CURLOPT URL, $url);
                curl_setopt($ch, CURLOPT_RETURNTRANSFER, 1);
                curl setopt($ch, CURLOPT PROXYPORT, 3128);
                curl_setopt($ch, CURLOPT_SSL_VERIFYHOST, 0);
                curl_setopt($ch, CURLOPT_SSL_VERIFYPEER, 0);
                $response = curl\_exec({$ch});
                curl close($ch);
                $response_a = json_decode($response, true);
                $iarak =
$response_a['rows'][0]['elements'][0]['distance']['text'];
                $distance =$response_a['rows'][0]['elements'][0]['distance']['value'];
                $waktutempuh =
$response_a['rows'][0]['elements'][0]['duration']['text'];
                $addHasilPencarian = $this->laporan_model-
>addHasilPencarian($kodelaporan,$idunit,$distance,$waktutempuh);
            }
```
Laporan\_model.php

```
public function getUnitTerdekat($kodelaporan){
        $q = $this->db->query("SELECT unit.idunit, unit.token FROM
pencarian_hasil, unit WHERE pencarian_hasil.idunit = unit.idunit AND
pencarian_hasil.kodelaporan = '$kodelaporan' ORDER BY
pencarian_hasil.jarak ASC LIMIT 1");
        return $q;
    }
```
## Source Code Rute Terdekat

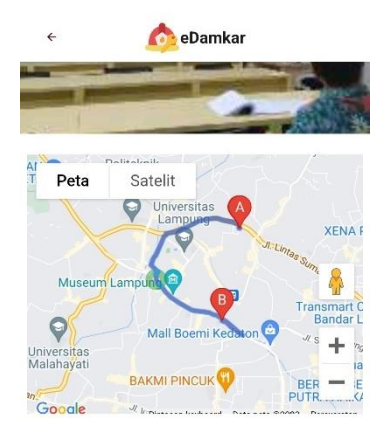

webview.php

```
<script>
    var line;
    var mylat;
    var mylng;
    var deslat;
    var deslng;
    var lat;
    var lng;
    showMap(<?php echo $mylat ?>, <?php echo $mylng ?>, <?php echo
$unitlat ?>, <?php echo $unitlng ?>);
    function showMap(mylat, mylng, deslat, deslng) {
      var pointA = new google.maps.LatLng(mylat,mylng),
      pointB = new google.maps.LatLng(deslat,deslng),
      myOptions = {
          zoom: 3,
          mapTypeId: google.maps.MapTypeId.ROADMAP,
          center: new google.maps.LatLng(50, 0)
      };
      map = new google.maps.Map(document.getElementById('map-
canvas'), myOptions),
      // Instantiate a directions service.
      directionsService = new google.maps.DirectionsService(),
      directionsDisplay = new google.maps.DirectionsRenderer({ 
map:map,draggable: true });
      markerA = new google.maps.Marker({
        position: pointA,
        title: "point A",
        label: "A",
        map: map
      }),
      markerB = new google.maps.Marker({
```

```
position: pointB,
        title: "point B",
        label: "B",
        map: map
      });
    // get route from A to B
    calculateAndDisplayRoute(directionsService, directionsDisplay, 
pointA, pointB);
  }
  function calculateAndDisplayRoute(directionsService, 
directionsDisplay, pointA, pointB) {
    directionsService.route({
      origin: pointA,
      destination: pointB,
      travelMode: "DRIVING"
    }, function(response, status) {
      if (status == google.maps.DirectionsStatus.OK) {
          directionsDisplay.setDirections(response);
          createPolyline(response);
      } else {
        window.alert('Directions request failed due to ' + status);
      }
    });
  }
  function createPolyline(directionResult) {
    if( line!==undefined){
    line.setMap(null)
    clearInterval(int)
    };
    line = new google.maps.Polyline({
        path: [],
        strokeColor: '#FF0000',
        strokeOpacity: 0.5,
        strokeWeight: 4,
        icons: [{
            icon: {
              path: google.maps.SymbolPath.CIRCLE,
              scale: 8,
              strokeColor: '#393'
                  },
            offset: '100%'
          }]
    });
    var legs = directionResult.routes[0].legs;
```

```
for (i = 0; i < legs. length; i++) {
        var steps = legs[i].steps;
        for (j = 0; j < steps.length; j++) {
          var nextSegment = steps[j].path;
          for (k = 0; k < nextSegment.length; k++) {
            line.getPath().push(nextSegment[k]);
          }
        }
      }
  line.setMap(map);
  animate();
};
function animate() {
    var count = 0;
    int = setInterval(function() {
      count = (count + 1) % 200;var icons = line.get('icons');
      icons[0].offset = (count / 2) + '%';line.set('icons', icons);
  }, 24);
};
</script>
```
## ActivityDetailLaporan.java

```
webView = (WebView) findViewById(R.id.webview);
webView.setWebViewClient(new myWebclient());
webView.getSettings().setBuiltInZoomControls(true);
WebSettings webSettings = webView.getSettings();
webSettings.setJavaScriptEnabled(true);
initToolbar();
webView.loadUrl(BaseAPI.urlServer+"webview/"+mUserData.getLatitude
() + "/"+mUserData.getLongitude() + "/"+latitude+"/"+longitude);
progressDialog.dismiss();
```
# Hasil Kuesioner

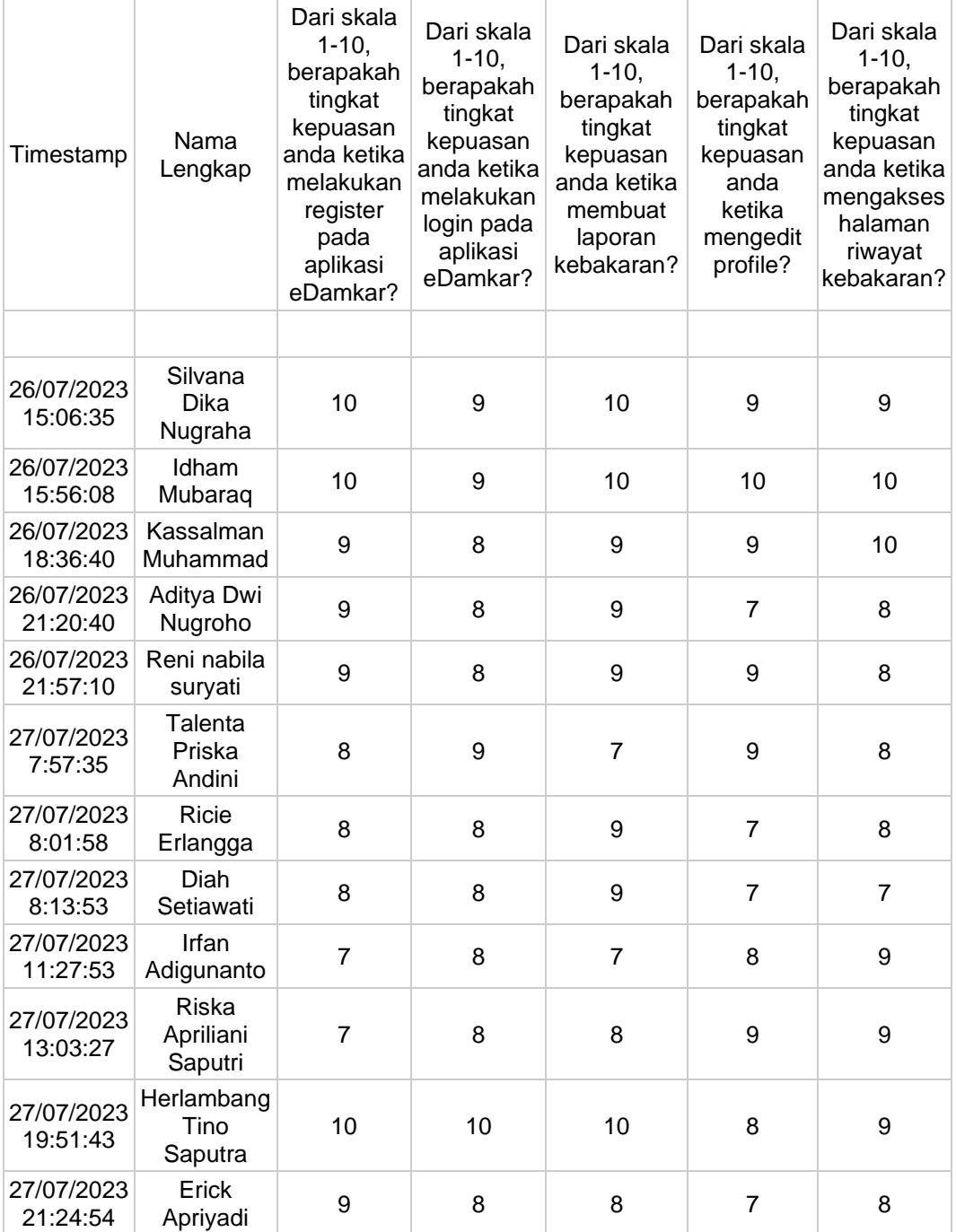